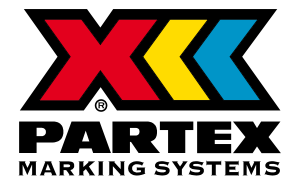

**PCT FOR THERMAL TRANSFER** 

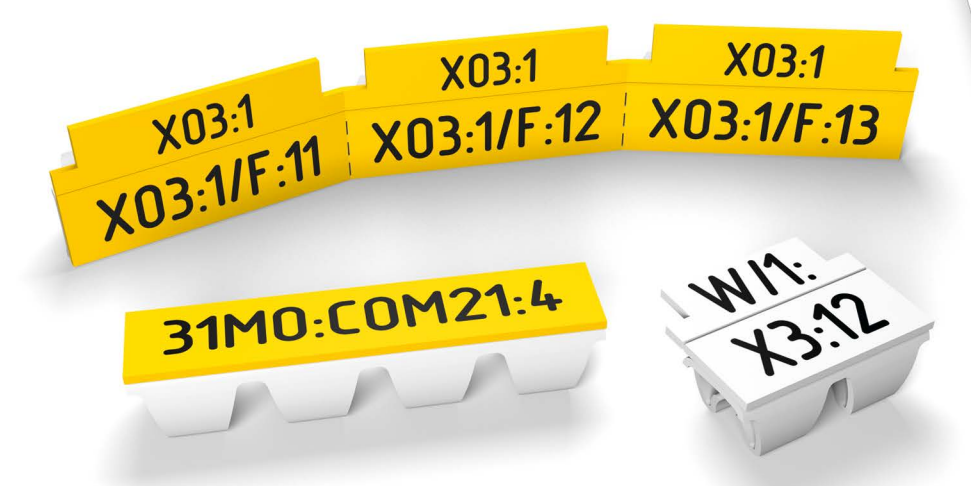

- **+** It's the first open wire marker on the market, available on a reel, ready to print on thermal transfer printers!
- **+** Its continuous format allows fast printing, with a maximum speed of 400 pcs per minute!
- **+** PCT marker is available in four different sizes, designed to cover the most popular range of cable diameters  $(1.2 - 4.0 \text{ mm})$ .
- **+** The marker was designed with special regard to the terminal block width! When mounted on the cables coming into the terminal blocks, the marker won't stick out.
- **+** A unique structure of the marker makes it really flexible and easy to mount even on bent cables.
	- **+** Full packaging (reel with markers) fits inside dedicated Partex printer.

## **MAIN FUNCTIONAL FEATURES**

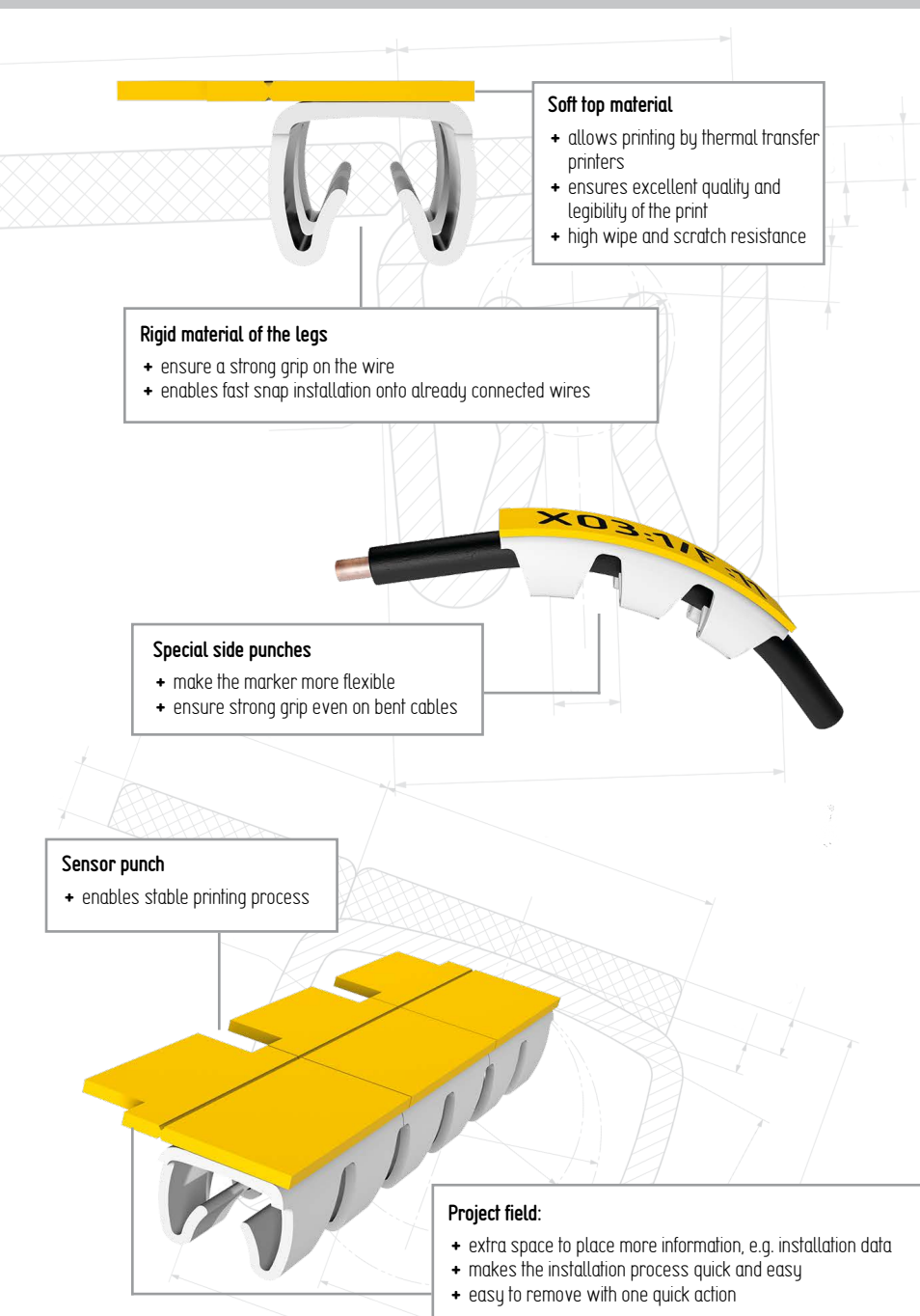

## **ADDITIONAL FUNCTIONS OF THE PROJECT FIELD**

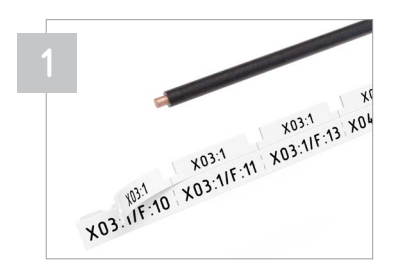

Every PCT marker has an additional project field, apart from the main text area. The additional area comes with regular punches. The punches are necessary for the printer sensor to align the marker correctly. The project field can be easily removed at any time.

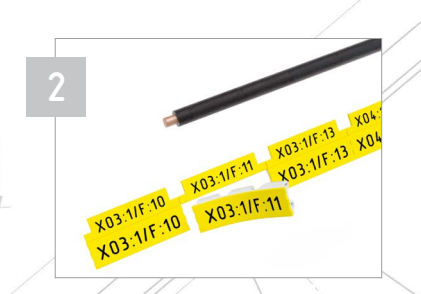

The project field can function as a holder. Once the markers are printed, you can pull out any marker without changing the order of other markers. Thanks to numerous Promark Creator features, the printer can automatically place additional text onto the project field:

- the same text as in the main text area
- project name/ marker group name/ number of the marker
- date / hour/ week number
- any other text

**3** W.91A11-11 W.91A11-13 XO4

If a given description is too long for the main text area, you can print it onto the project field. Divided text can be either typed with a keyboard or imported using Promark Creator functions (e.g. from Excel, Access, Notepad etc.).

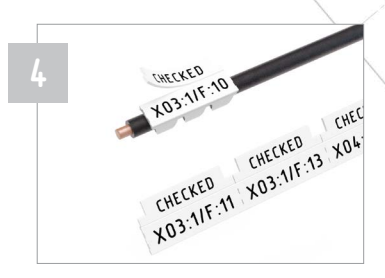

The project field can feature as a control function. If you need to check the cables after the marking process has been completed, Promark Creator enables that. You can add a control text (e.g. OK, CHECKED) on the project field. Once you connect and check all the wires, the project field can then be easily removed.

## **PRINTING DEVICES**

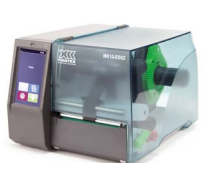

C/

41512.314 (09/123 **WS12.3/U** 

Karikus/2

22: Klosl23 121.409/2012

> **WAD-30-3 ROLE -**

POLET WAD-A

21: KL109/19

121: KL09118 21: KL09/17 121:KL09/16

 $a15$ 

W MA

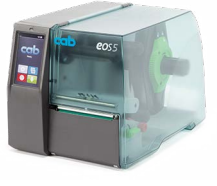

**MK10-EOS2 MK10-EOS5**

## **EXAMPLE APPLICATION**

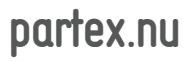

7